nr 7–8 (188–189) lipiec–sierpień 2023 | itwadministracji.pl

# Konteneryzacja

Optymalne wykorzystanie zasobów serwerowych w urzędzie

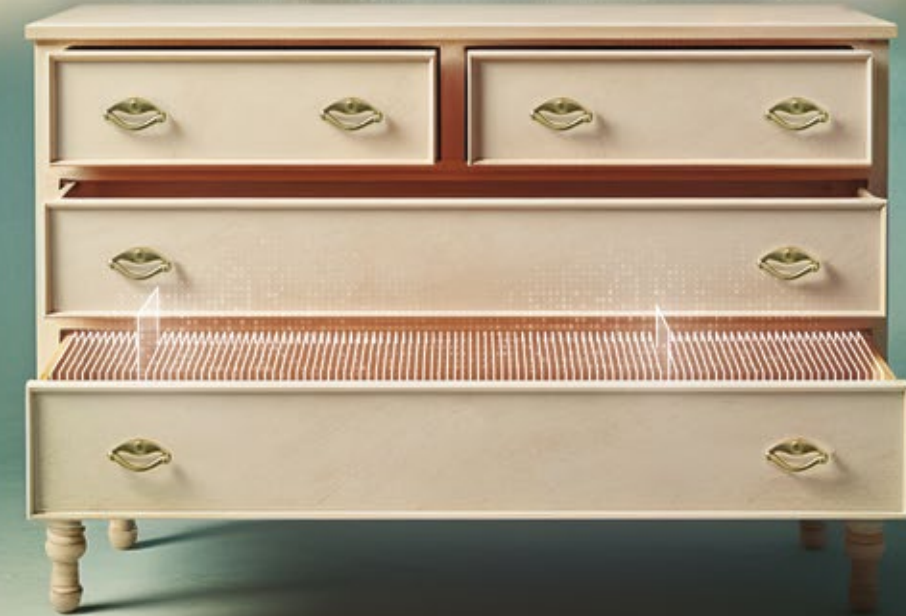

**EN AN MINISTRACT** 

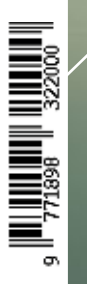

**Zamówienia publiczne** Rażąco niska cena **34**

**45 Aktywność w Sieci Pracownicy** w social mediach

### **66**

**Poczta elektroniczna** Afterlogic WebMail Lite

**Zarządzanie systemami** Praca z OpenSSH

**68**

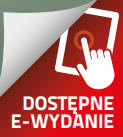

**Testy**

**MACIERZE BLOKOWE** OSAN XCUBESAN XS3312D

## **Redundancja doskor**

Firma QSAN udowadnia, że urządzenia sieciowe mogą zapewnić dużą wydajność, funkcjonalność i bezpieczeństwo w przystępnej cenie. Stosunkowo niedawno producent wprowadził na rynek nową generację z serii Hybrid Flash Storage 3300 dla rozwiązań SMB.

#### **Marcin Lisiecki**

**S**ieci SAN (Storage Area Network)<br>
pozwalają spełnić wymagania dotyczące wysokiej wydajności, dostęp-<br>
pości i skalowalnych rozwiazań w zakresie pozwalają spełnić wymagania dotyności i skalowalnych rozwiązań w zakresie pamięci masowej. W naszej redakcji pojawił się bardzo ciekawy i zaawansowany sprzęt z tej kategorii, jakim jest serwer plików, a dokładnie model XCubeSAN XS3312D. Ostatnia litera w nazwie odgrywa kluczową rolę, oznacza bowiem, że urządzenie zostało wyposażone w dwa niezależne kontrolery, pracujące w trybie active-active, co zapewnia sprzętowi wysoką dostępność (HA) i niezawodność. Macierz obsługuje zarówno tryby IP SAN, jak i FC SAN. Jak przystało na pamięć masową najnowszej generacji, nie zabrakło dużej wydajności, elastyczności i zaskakujących możliwości późniejszej rozbudowy. Ponadto wdrożenie i obsługa sprzętu są bardzo proste.

Poza bezpiecznym przechowywaniem oraz udostępnianiem plików XCUBESAN XS3312D sprawdzi się w wirtualizacji, tworzeniu kopii zapasowych najważniejszych danych czy obsłudze multimediów i monitoringu. Urządzeniem zarządzają procesory z rodziny Intel Xeon D (po jednym dla każdego z kontrolerów), a za pamięć operacyjną odpowiadają moduły DDR4 ECC DIMM. W przypadku modelu fabrycznego otrzymujemy w zestawie w sumie 16 GB RAM. Dzięki dostępnym gniazdom pamięć można rozbudować do 512 GB (po 256 GB na kontroler), co stanowi już pokaźną wartość, która sprawdzi się nawet w zaawansowanych zastosowaniach. Urządzenie pracuje pod kontrolą systemu operacyjnego XEVO, który został zaprojektowany do zarządzania pamięcią masową i jej monitoringu z wykorzystaniem intuicyjnego interfejsu graficznego dostępnego przez przeglądarkę internetową (wbudowana jest również konsola CLI). Obsługuje ochronę danych z wykorzystaniem zarówno RAID, jak i RAID EE. Ten drugi charakteryzuje się szybszą od-

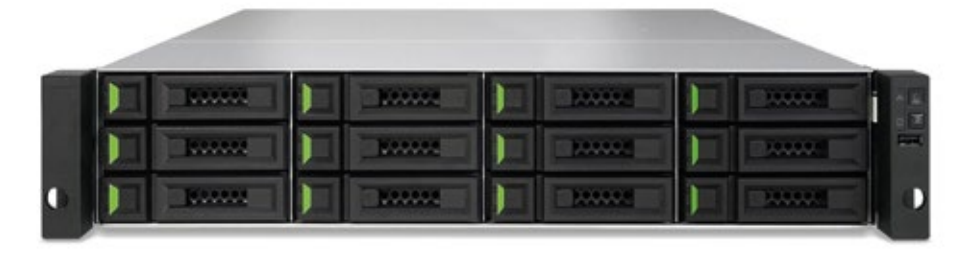

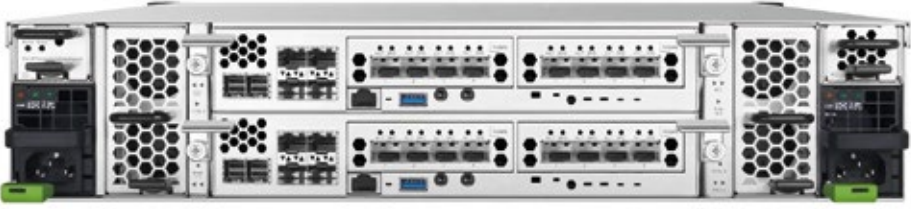

budową macierzy, np. w przypadku awarii dysków. Wspierane są również proste przydzielanie przestrzeni, automatyczne warstwowanie i obsługa cache SSD. Stan przechowywanych zbiorów można monitorować w czasie rzeczywistym. Za ciągłość pracy odpowiadają redundantne zasilacze i bloki wentylatorów możliwe do wymiany w czasie pracy urządzenia. Co oczywiste, dyski twarde także pracują w trybie hot swap.

7–8/2023

rekomendaci **redakcji** 

#### **Budowa i rozbudowa**

Urządzenie QSAN XS3312D zamknięto w solidnej, metalowej obudowie przeznaczonej do montażu w szafach rack (2U) i standardowo wyposażono w 12 zatok na napędy pamięci masowej 2,5 oraz 3,5 cala. W trybie pracy podwójnego kontrolera wykorzystamy dyski HDD i SSD z interfejsami SAS, NL-SAS i SED (samoszyfrujące). Natomiast w przypadku konfiguracji z jednym kontrolerem (QSAN XS3312S) możliwe jest zastosowanie tanich nośników SATA. Nie oznacza to jednak, że jeśli wcześniej kupiliśmy model z 12 kieszeniami, a nie pojemniejszy (dostępne wersje: 16, 24 i 26 zatok), w dodatku nasza infrastruktura rozrosła się i potrzebna jest większa przestrzeń na dane, musimy kupić kolejną macierz lub wymienić napędy na pojemniejsze. Nic bardziej mylnego. Dzięki modułom rozszerzającym (tzw. półkom dyskowym) XCubeDAS opisywane urządzenie można rozbudować aż do 492 wnęk. Mało tego, serwer obsłuży także rozszerzenia z interfejsem SAS Wide Port innych producentów. To bardzo elastyczne rozwiązanie.

Obudowa macierzy blokowej została wyposażona w dwa zasilacze o mocy

850 W każdy z certyfikatem 80 Plus Platinum oraz dwa moduły z wentylatorami dwuwirnikowymi, co zapewnia skuteczne chłodzenie (2 × 2 wiatraki). Każdy z kontrolerów ma wbudowany gigabitowy port do zarządzania (RJ-45) oraz cztery gniazda SFP+ o przepustowości 10 Gb/s. Oprócz tego do dyspozycji mamy dwa złącza rozszerzeń, pozwalające na zainstalowanie modułów: RJ-45 (10 Gb/s – dwa porty), dodatkowego SFP+ (10 Gb/s – 4 porty), SFP+ Fibre Channel (16 Gb/s – dwa lub cztery porty), SFP28 (25 Gb/s – dwa porty) lub SFP28 Fibre Channel (32 Gb/s – dwa porty). Konfiguracja opcjonalnych modułów jest dowolna i pozwala użytkownikowi swobodnie dobierać je i mieszać, przy czym należy pamiętać, że do dyspozycji są dwa sloty PCIe w każdym kontrolerze, więc liczba gniazd może zostać podwojona. Co więcej, QSAN XS3312D obsługuje technologię Cache-to-Flash z wykorzystaniem dodatkowych modułów flash M.2 i zasilania (opcja). Jeśli nastąpi przerwa w dostawie energii, dane z pamięci podręcznej zostają zapisane w sekcji flash M.2, która pobiera energię z modułu zasilania. W tym ostatnim mamy do dyspozycji dwie opcje – tradycyjny schemat BBM (bateryjny) oraz wersję superkondensatora. Przed instalacją modułu zasilania konieczne jest wyłączenie urządzenia, o czym ostrzega znajdująca się na nim naklejka.

#### **Dokładne oględziny**

Rozpoznanie sprzętu rozpoczęliśmy od przedniego panelu. Oprócz 12 metalowych kieszeni w zatokach (wyposażonych w blokadę) znajdziemy tutaj podświetlany włącznik zasilania (umieszczony w zagłębieniu, co zapobiega przypadkowemu naciśnięciu), indykatory Status i Access, złącze USB oraz przycisk UID (Unique Identifier). Ten ostatni jest bardzo przydatny w sytuacji, w której mamy szafę pełną urządzeń tego samego typu, a chcemy wykonać jakieś czynności serwisowe z tyłu. Umieszczona tam dioda pozwoli szybko zidentyfikować sprzęt i uniknąć pomyłki. Kontynuując, nie trzeba dodawać, że każda kieszeń na dyski ma osobne diody, informujące o pracy nośników. Potrafią one zasygnalizować także trwającą odbudowę macierzy. Spoglądając na

#### **Specyfikacja QSAN XCUBESAN XS3312D**

Format obudowy: 2U Procesor: 2 × Intel Xeon D-1712TR 2 GHz (Quad-Core) Pamięć RAM: 2 × 8 GB ECC DDR4 (maks.  $2 \times 256$  GB) System operacyjny: XEVO Architektura: podwójny kontroler Tryb pracy kontrolerów: active-active Liczba obsługiwanych dysków: 12 × 2,5/3,5 cala (SAS, NL-SAS, SED) Interfejs HDD/SSD: SAS 3.0 (12 Gb/s) Interfejs M.2: nie Maksymalna pojemność macierzy: 264 TB (bez rozszerzeń) Maksymalna pojemność z jednostkami rozszerzającymi: 10 824 TB Maksymalna liczba zatok: 492 Interfejsy sieciowe: 4 × SFP+ na kontroler (10 GbE) Interfejsy opcjonalne: RJ-45 (10 GbE), SFP+ (10 GbE), SFP28 (25 GbE), SFP+ FC (16 GbE), SFP28 FC (32 GbE) Porty zarządzania:  $1 \times$  GbE (RJ-45),  $1 \times$  minijack (CLI) SAS Wide Port: 2 × 2 (12 Gb/s – SAS3) Porty USB: 1 × USB-A 2.0 (przód), 1 × USB-A 3.0 (tył) Gniazda rozszerzeń: 2 × PCIe 3.0 8x (na kontroler) Dostępne tryby RAID: 0, 1, 3, 5, 6, 10, 30, 50, 60, 5EE, 6EE, 50EE, 60EE Wsparcie dla N-way mirror: tak Zarządzanie: przeglądarka WWW, port szeregowy, RESTful API, S.E.S., LCM Wbudowany głośnik: tak (alerty dźwiękowe) Wyświetlacz LCD: brak Zasilanie redundantne: tak (2 × PSU 850 W) Chłodzenie redundantne: tak (2 × 2 wentylatory) Pobór mocy: 407 W Wymiary (wys. × szer. × gł.): 88 × 438 × 515 mm Masa: 16,4 kg Gwarancja: 36 miesięcy Cena (netto): ok. 31 450 zł (w fabrycznym wyposażeniu są komplet szyn montażowych i wkładki SFP+)

tył urządzenia, znajdziemy wspomnianą diodę UID, wskaźniki Controller Status (CTR), Master/Slave (działa w przypadku konfiguracji podwójnego kontrolera) oraz wskaźnik Dirty Cache (dane jeszcze nie zapisane). Umieszczono tam również opisane wcześniej porty sieciowe SFP+ i zarządzania (RJ-45), dwa gniazda SAS3 (na kontroler), port USB (zrzut logów, konfiguracji), konsolowy i serwisowy (jack), kolejny do podłączenia UPS-a (jack), przyciski Reset (przywracanie ustawień fabrycznych) i wyciszający alarmy oraz łącznie cztery wnęki na moduły rozszerzeń z interfejsem PCIe 3.0 x8. Warto dodać, że bloki chłodzenia i zasilacze zostały wyposażone w wygodne uchwyty, ułatwiające szybką wymianę, i zabezpieczenia przed przypadkowym wysunięciem. Nad PSU znajdują się również wnęki do instalacji opcjonalnych urządzeń do obsługi technologii Cache-to-Flash. To tyle jeśli chodzi o zewnętrzną stronę serwera. Wewnątrz każdego kontrolera znajdziemy cztery gniazda DIMM do obsadzenia modułami pamięci, a zamontowane procesory to czterordzeniowe jednostki Xeon D-1712TR 2 GHz, których częstotliwość w trybie Turbo może wzrosnąć do 3,1 GHz.

#### **Przygotowanie do pracy**

QSAN XS3312D jest serwerem prostym we wdrożeniu, a wstępna konfiguracja zajmuje najwyżej kilka minut. Detekcję urządzenia w sieci ułatwia narzędzie XFinder, które automatycznie wykrywa obecność sprzętu tego producenta, nawet jeśli nie jest on w żaden sposób skonfigurowany (ustawienia fabryczne). Po podłączeniu zasilania do obu PSU oraz kabla sieciowego do portu zarządzania na dowolnym kontrolerze (w ustawieniach można później wyznaczyć tylko jeden port do obsługi), naciskamy przycisk Power i czekamy na zainicjowanie urządzenia. Jest to sygnalizowane zapaleniem się zielonych diod CTR na obu kontrolerach. Zmierzyliśmy, że cały proces trwał 2 minuty i 12 sekund.

Jeśli nie chcemy korzystać z XFindera, dobrą wiadomością jest to, że urządzenie ma wstępnie uruchomioną usługę DHCP, więc adres IP zostanie przydzielony automatycznie. Przy braku DHCP w naszej sieci możemy wykorzystać stały adres  $\rightarrow$ 

**Testy**

 $\rightarrow$  169.254.1.234/16, pod którym znajdziemy QSANA. W następnym kroku pojawi się okno logowania w przeglądarce internetowej. Wprowadzamy tam domyślne hasło i login, po czym ustanawiamy nowe hasło administratora. Niestety, kreator nie sprawdza jego siły. Jeszcze tylko strefa czasowa, ustawienie daty i godziny (opcjonalny serwer czasu) i w ostatnim kroku pozostawiamy aktywny serwer DHCP (wymagane odświeżenie strony) lub zmieniamy łączność na statyczny, przypisany już adres IP.

> Po ponownym zalogowaniu się mamy już dostęp do interfejsu graficznego systemu XEVO. Podobnie jak kreator wstępnej instalacji nie jest on dostępny w języku polskim. W głównej zakładce Dashboard operator ma ogólny podgląd sytuacji w systemie. Może przejrzeć logi, odczytać alerty o nieprawidłowościach, informacje o dostępnych nośnikach, urządzeniach rozszerzających, podłączonych hostach, a także dane o pulach czy woluminach. Obsadzenie zatok dyskami

#### Profesjonalista QSAN

To stosunkowo niedrogie urządzenie ma wiele możliwości spotykanych w macierzach SAN klasy korporacyjnej. Przykładowe funkcje to:

- QSLife monitorowanie i analiza aktywności dysków poprzez specjalne algorytmy i proaktywne działanie w celu zabezpieczenia danych na dyskach SSD (ostrzeganie o problemach z kondycją dysku);
- QReport ułatwia pracę administratorom, eksportując raport z analizy wykorzystania pamięci masowej, który obejmuje nawet rok wstecz;
- Quality of Service ustalanie priorytetów dla różnych zadań dla równego dostępu hostów do zasobów;
- QAuth do konfigurowania i zarządzania SED i ISE;
- Pamięć podręczna SSD i Auto tiering (opcja);
- Klonowanie migawek i lokalnych woluminów;
- Replikacja asynchroniczna i opcjonalna synchroniczna.

zilustrowano graficznie. Kolor zielony oznacza, że wszystko z nimi w porządku. W czasie rzeczywistym wyświetlane są takie informacje jak opóźnienia (ms), IOPS czy przepustowość. Jest też ogólny podgląd stanu macierzy (wykres kołowy), czyli jej wielkość i ilość wykorzystanego miejsca, pusta przestrzeń czy obszar zajęty przez migawki. Operator znajdzie tu również dostęp do trzech przydatnych narzędzi (ikona z sercem) – Disk Health, w którym odczyta stan kondycji napędów i wykorzystanie cykli zapisów dla SSD, Disk Usage, gdzie wyświetlany jest łączny zapis i odczyt w MB dla całego cyklu życia dysku, w danym tygodniu, miesiącu czy dniu. Ostatnie narzędzie Alert Settings pozwala skonfigurować komunikaty ostrzegawcze, gdy żywotność dysku SSD spadnie o określony procent.

#### **Tworzenie i obsługa macierzy**

Przygotowanie miejsca do przechowywania danych w przypadku tego urządzenia jest bardzo proste. Zmieniamy zakładke na Storage i klikamy znak "+" w polu Pools. Następnie wystarczy wybrać zainstalowane nośniki, które zamierzamy wykorzystać, nadać nazwę puli oraz wybrać jej typ. Do wyboru mamy Thick Provisioning (trwałe przydzielenie miejsca, np. 100 GB) lub bardziej elastyczną opcję Thin Provisioning (alokacja przestrzeni na żądanie). W tym drugim przypadku możliwe jest również odzyskiwanie nieużywanej przestrzeni, jednak metodę tę cechuje mniejsza wydajność i większe obciążenie dla dysków. Trzeba również monitorować rozrost przestrzeni na dane. Znajdziemy też trzecią opcję, jaką jest Auto tiering, czyli mechanizm, który rozpoznaje stopień wykorzystywania różnego typu danych i zapisuje je na odpowiednie typy nośników o różnej wydajności (SSD/HDD). Ta opcja wymaga jednak wykupienia licencji.

#### **Optymalizacja** i bezpieczeństwo

Wartą podkreślenia cechą serwera XS3312D jest to, że oba kontrolery pracują w trybie synchronicznym, a nie bardziej powszechnym ALUA (asymetryczny dostęp do jednostek logicznych), więc hosty połączone przez oba kontrolery mają zawsze aktywne i dobrze zoptymalizowane wszystkie łącza. System ułatwia zarządzanie migawkami, pozwalając dodawać wiele woluminów z różnych puli pamięci do jednej grupy i chronić je wszystkie za pomocą jednego harmonogramu. To spora oszczędność czasu. Co więcej, migawki w grupie można skonfigurować w taki sposób, by były uruchamiane codziennie, co tydzień, w określone dni, co miesiąc lub nawet co ..x" minut. Oczywiście mogą one być tworzone na żądanie użytkownika. Odzyskiwanie starszych danych także nie wymaga wysiłku, ponieważ po kliknięciu odpowiedniej opcji obok wybranego woluminu wyświetli się lista wszystkich dostępnych migawek. Wystarczy wybrać tę, która nas interesuje, by cofnąć wolumin do określonego punktu w czasie lub udostępnić migawkę jako jednostkę LUN w celu ręcznego odzyskiwania danych.

W kolejnym kroku wybieramy typ macierzy (RAID) i tutaj QSAN XS3312D pokazuje swoją siłę. Do wyboru mamy: 0, 1, 3, 5, 5EE, 6, 6EE, 0+1, 10, 30, 50, 50EE, 60 i 60EE. Jeśli zdecydujemy się na macierz EE, możemy określić także liczbę tzw. EE Spares, czyli dodatkowych dysków zapasowych. Ostatnią opcją jest Subgroups – możliwość tworzenia zagnieżdżonych poziomów RAID (Hybrid RAID), które łączą dwie podgrupy (lub więcej)

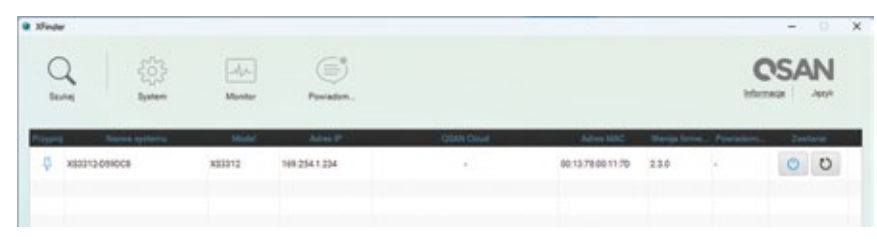

**Detekcję urządzenia w sieci ułatwia narzędzie XFinder, które automatycznie wykrywa obecność sprzętu producenta, nawet jeśli nie został on skonfigurowany.**

standardowych poziomów RAID. Jeśli dysponujemy dyskami SED, możemy włączyć tworzenie puli SED przy użyciu tych bezpiecznych, samoszyfrujących nośników. Niestety, mieszanie dysków SED i innych w puli nie jest obsługiwane.

Następnie tworzymy wolumin (lub woluminy w obrębie puli) – możemy określić ich pojemność oraz rozmiar bloku. Teraz wystarczy przydzielić dostęp dla wszystkich połączeń lub konkretnych grup i kliknąć przycisk Apply. Tworzenie macierzy składającej się z ośmiu dysków (HDD i SSD) zajęło dosłownie sekundę. W analogiczny sposób możemy też tworzyć pule dla SSD Cache. W kolejnych zakładkach interfejsu systemu XEVO dodamy grupy hostów, skonfigurujemy zabezpieczenia (migawki, replikacja), w menu Analysis sprawdzimy wydajność woluminów i pojedynczych dysków, a także poszczególnych portów sieciowych. Skontrolujemy też stan macierzy pod względem zapełnienia oraz działanie technik Auto tiering i SSD Cache. Zakładka System zawiera opcje administratora, w tym ustawienia QoS, a ostatnia – Message – wyświetla logi systemowe z opcją wysyłania alertów np. na e-mail.

#### **Praca i monitorowanie**

Przejrzysty interfejs graficzny systemu XEVI służy do zarządzania macierzą, jej konfiguracji i konserwacji. Udostępnia także wiele opcji nadzoru nad pracą urządzenia. Panel administracyjny zapewnia ogólny widok stanu infrastruktury pamięci masowej, umożliwiając szybki dostęp do wielu narzędzi, które w razie potrzeby przekażą operatorowi więcej szczegółów, pozwalając przy tym zidentyfikować i usunąć nieprawidłowości. Bardzo przydatne są różne wykresy, które zapewniają graficzny podgląd w czasie rzeczywistym i historię aktywności macierzy. A jeśli coś nie działa tak, jak powinno, to barwa odpowiednich elementów zmienia się z koloru zielonego na żółty lub czerwony. Podgląd przedstawia widok z przodu i z tyłu urządzenia, a najechanie kursorem na którykolwiek z elementów spowoduje wyświetlenie dodatkowych informacji na temat dysku, zasilacza, wentylatora, portu itd. Barwy zmieniają się dynamiczne w zależności od typu alertu dla wskazanego

elementu. Przechodząc do menu Hosts, znajdziemy szczegółowe informacje dotyczące zarządzania hostami i ich konfigurowania. Mamy również możliwość zarządzania woluminami. Jak już wspomnieliśmy, oprócz funkcji administracyjnych system XEVO wyświetla szczegółowe informacje o wydajności całej macierzy, samych woluminów, dysków i portów sieciowych. Dzięki temu administratorowi łatwiej jest zlokalizować tzw. wąskie gardła w infrastrukturze pamięci masowej. Jedyne, czego nam zabrakło, to możliwość sprawdzenia aktualnego obciążenia procesora oraz wykorzystania pamięci RAM. Warto dodać, że system XEVO i jego interfejs pracują bardzo szybko i płynnie. Wszystkie zmiany są wprowadzane natychmiast bez jakichkolwiek zacięć czy przestojów. Administrator w prosty sposób może także dodawać innych operatorów, zezwalać na logowanie się kilku osób naraz czy aktualizować oprogramowanie serwera.

Autor jest niezależnym dziennikarzem publikującym w magazynach komputerowych. Ma zawodowe doświadczenie w testowaniu sprzętu i oprogramowania komputerowego.

#### **Podsumowanie**

QSAN XCubeSAN XS3312D to 12-dyskowy serwer z dwoma kontrolerami, pracującymi w trybie active-active. Jest to system pamięci masowej SAN o wysokiej dostępności z pełną redundancją i konstrukcją modułową. Ma podwójną, aktywną architekturę, mechanizm automatycznego przełączania awaryjnego i powrotu po awarii oraz wspiera technologię Cache-to-Flash. Charakteryzuje się dużą wydajnością z transferami na poziomie 12,8 GB/s i 1,3 mln IOPS oraz zapewnia skalowalną pojemność do nawet 10,8 PB pamięci masowej. Producent informuje, że sprzęt ten wyróżnia wysoka niezawodność klasy korporacyjnej i dostępność na poziomie 99,999%. Duże możliwości połączeń bez zastosowania dodatkowych modułów rozszerzających i przełącznika zapewnia osiem portów SFP+ oraz cztery SAS Wide Port. Po rozbudowie o dodatkowe moduły otrzymamy imponujące możliwości łączności z wieloma hostami. Warto dodać, że XS3312D obsługuje napędy SED (dyski samoszyfrujące), aby chronić dane w przypadku kradzieży lub zagubienia dysków. Za niewygórowaną cenę (jednostka bezdyskowa) model XS3312D zapewnia małym i średnim jednostkom rozwiązanie pamięci masowej o wysokiej jakości i funkcjonalności, a system operacyjny XEVO ma

bogaty zestaw łatwych w zarządzaniu funkcji przechowywania i udostępniania danych oraz ich ochrony.

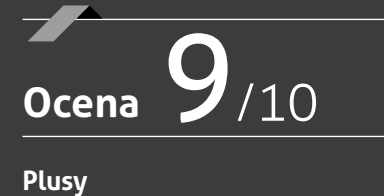

#### **Plusy**

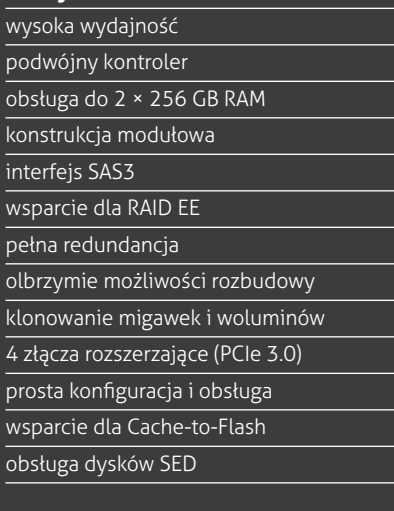

#### **Minusy**

znaczny poziom generowanego hałasu dodatkowo płatne funkcje, np. Auto tiering, SSD Cache brak złączy RJ-45 dla hostów w standardzie